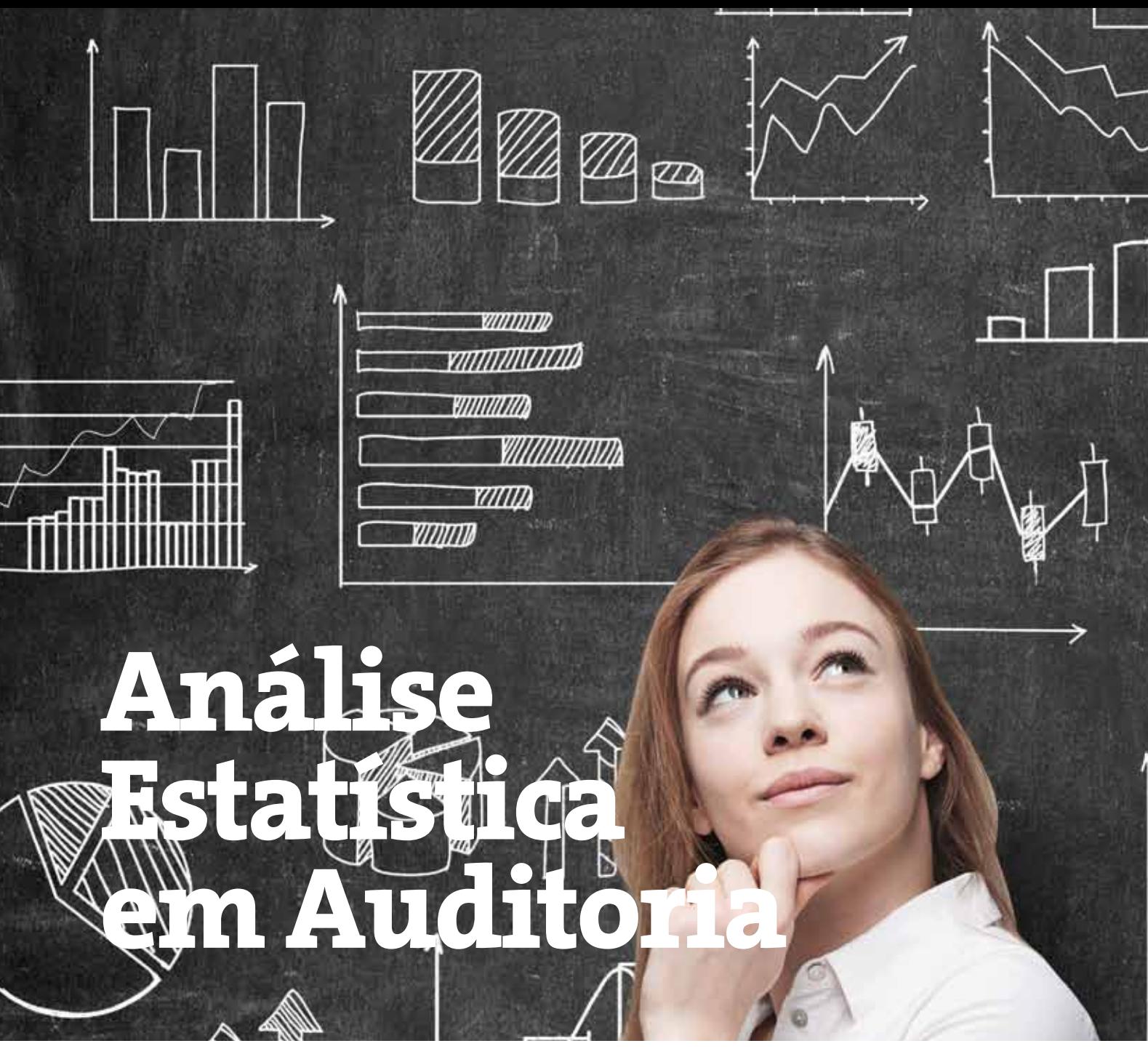

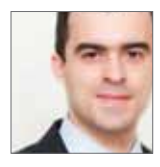

Pedro Reis Revisor oficial de contas

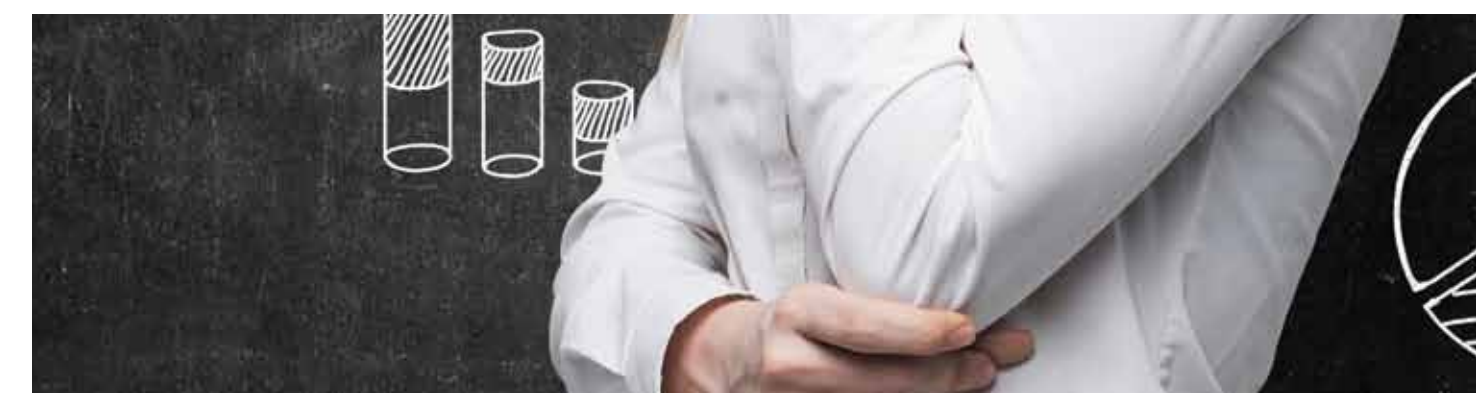

## **5. Nota prévia**

Numa das edições anteriores da revista foram apresentadas as principais características do processo de amostragem em auditoria, incluindo uma sugestão para a divisão do processo por fases: (i) Planeamento e conceção da amostra, (ii) determinação do tamanho apropriado da amostra, (iii) seleção da amostra, (iv) aplicação de procedimentos de auditoria apropriados, e, (v) avaliação dos resultados da amostra. Assim, o artigo completo inclui a seguinte estrutura:

### Primeira parte:

- 1. Introdução;
- 2. Objetivos;
- 3. Contextualização normativa de auditoria e estatística;
- 4. Fases do processo de amostragem;

### Segunda parte:

- 5. Nota prévia;
- 6. Ferramentas de cálculo;
- 7. Aspetos complementares;
- 8. Caso Prático;
- 9. Conclusão;
- 10. Bibliografia;
- 11. Anexos.

Nesta segunda parte do presente artigo, serão apresentadas as ferramentas que permitem a aplicação prática das diferentes fases do processo de amostragem.

Com o objetivo de partilhar as ferramentas de trabalho, encontram- -se disponíveis os livros de Excel com exemplos de folhas de trabalho desenvolvidas pelo Autor no link http://www.oroc.pt/fotos/editor2/Revista/72/AnaliseEstatisticaFinanceira.zip.

## **6. Ferramentas de Cálculo**

### 6.1 Ferramenta de cálculo da dimensão da amostra de testes de conformidade

Um dos modos de calcular a dimensão da amostra para efeitos de execução de testes de conformidade consiste na utilização da distribuição binomial, em função dos parâmetros (i) Risco de amostragem (Ra), (ii) Taxa de desvio tolerável (pT) e (iii) Taxa de desvio esperada (pE). Este procedimento pode ser executado com o apoio da seguinte fórmula VBA no Excel:

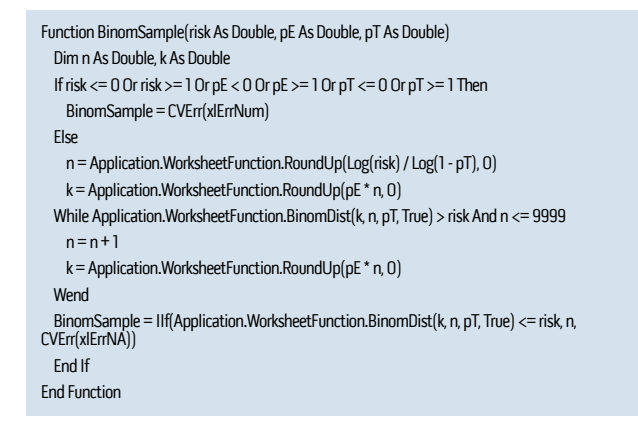

Nota: Macro adaptada de Stewart, T. R., 2012, Technical Notes on the AICPA Audit Guide Audit Sampling, American Institute of Certified Public Accountants, Inc. (AICPA).

Ao ativar a macro na folha de cálculo, fica disponível a função "BinomSample", que é função dos parâmetros indicados, ou seja: =BinomSample(Ra;pT;pE). Tratando-se de um processo iterativo, optou-se por limitar o resultado até 9999, no sentido de não tornar o cálculo lento, considerando que dimensões superiores a 9999 não acrescentam informação ao objetivo pretendido. Complementarmente, apresentam-se as tabelas de dimensão da amostra para riscos de amostragem de 5% e 10%, para alguns exemplos de Taxa de desvio tolerável e Taxa de desvio esperada:

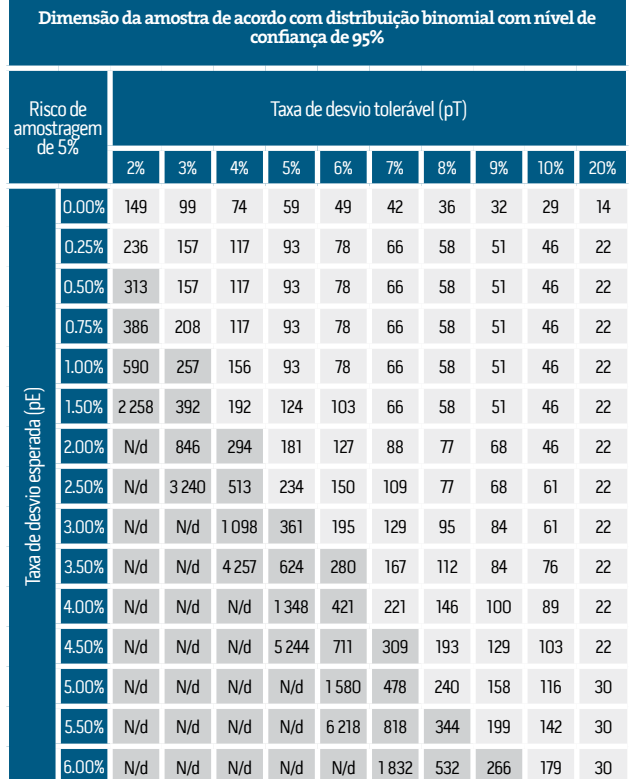

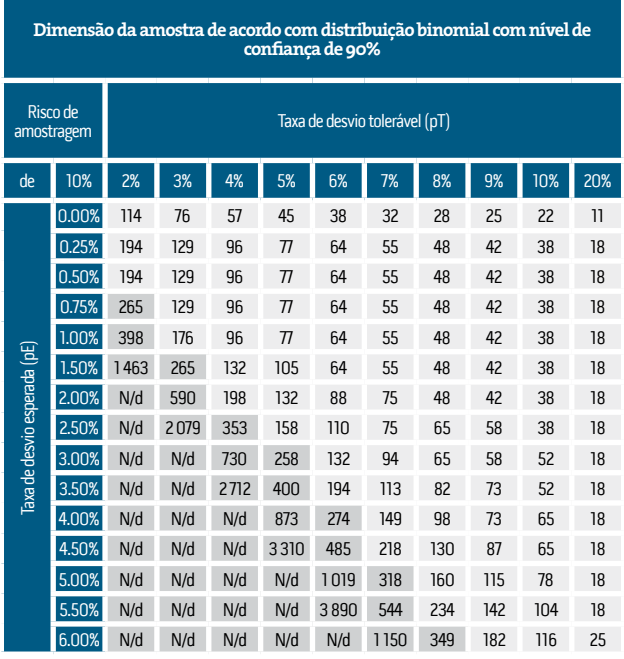

Legenda: N/a - Por motivos de velocidade do cálculo, optou-se por não apurar amostras superiores a 9999. Considera-se que a análise de uma amostra superior a 250 elementos pode não ser economicamente viável

### 6.2 Ferramenta de cálculo da dimensão da amostra de testes de detalhe

O cálculo da amostra estatística para testes de detalhe pode seguir a distribuição Gama inversa, em função dos parâmetros (i) Risco de amostragem (Ra), (ii) Taxa de desvio tolerável (pT) e (iii) Taxa de desvio esperada (pE), (iv) Rácio entre a taxa de desvio esperada e a taxa de desvio tolerável (pE/pT) para a qual existe a seguinte fórmula VBA passível de adicionar ao Excel:

```
Function MUSFactor(risk As Double, e As Double)
  Dim F1 As Double, F As Double
  Dim i As Integer
 If risk \leq 0 Or risk > = 1 Or e < 0 Or e > = 1 Then
    MUSFactor = CVErr(xlErrNum)
  Else
    F = Application.WorksheetFunction.GammaInv(1 - risk, 1, 1)
   If \rho = 0 Then
      MUSFactor = F
    Else
    F1 = 0i = 0 While Abs(F1 - F) > 0.000001 And i <= 1000
       FI = FF = Application. Worksheet Function. GammaInv(1 - risk, 1 + e * F1, 1)
       i = i + 1 Wend
      MUSFactor = IIf(Abs(F1 - F) <= 0.000001, F, CVErr(xlErrNum))
    End If
  End If
End Function
```
Nota: Macro disponível em Stewart, T. R., 2012, Technical Notes on the AICPA Audit Guide<br>Audit Sampling, American Institute of Certified Public Accountants, Inc. (AICPA).

Ao ativar a macro na folha de cálculo, fica disponível a função "MUSFactor", que é função dos parâmetros indicados, ou seja: =MUSFactor(Ra;pE/pT). Tratando-se de um processo iterativo, a fórmula proposta pelo AICPA limita o número de cálculos a 1000 tentativas de cálculo do fator.

O valor da amostra é dado pela divisão do MUSFactor e a taxa de desvio tolerável em percentagem da população, ou seja: n=MUSFactor / pT. Complementarmente, apresentam-se as tabelas de dimensão da amostra para riscos de amostragem de 5% e 10%, para alguns exemplos de Taxa de desvio tolerável e Taxa de desvio esperada:

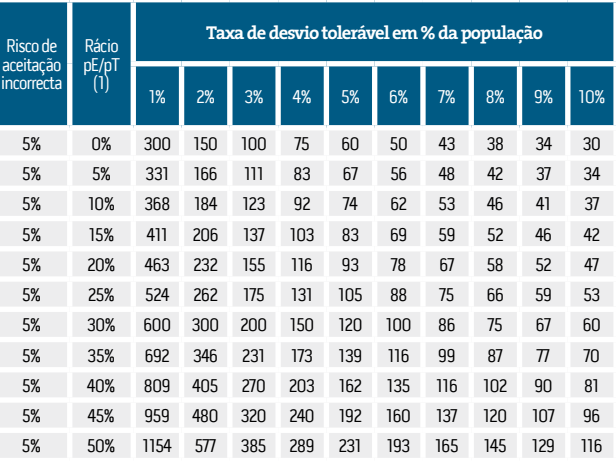

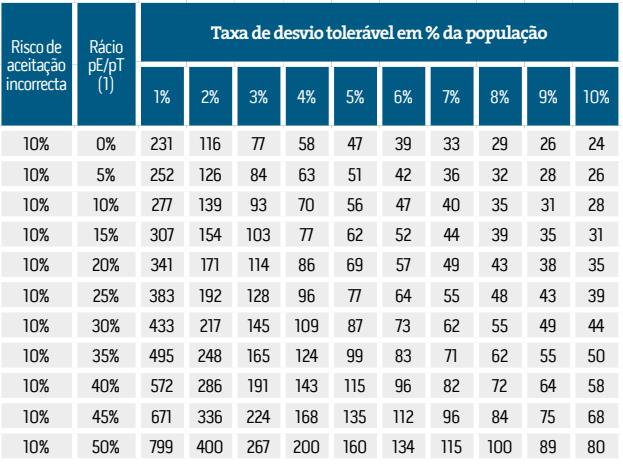

(1) O Rácio pE/pT corresponde à divisão entre a taxa de desvio esperado e a taxa de desvio tolerável.

### 6.3 Ferramenta de extrapolação de desvios para testes de conformidade

Uma vez identificados os desvios na amostra analisada para o auditor, os mesmos deverão ser extrapolados. De acordo com a distribuição binomial, usada na execução de testes de controlo, esta extrapolação deverá obedecer aos seguintes parâmetros (i) Risco de amostragem (Ra), (ii) Dimensão da amostra (n) e (iii) Número de erros identificados (k). Este procedimento pode ser executado com o apoio da seguinte fórmula VBA no Excel:

### Pedro Reis REVISOR OFICIAL DE CONTAS

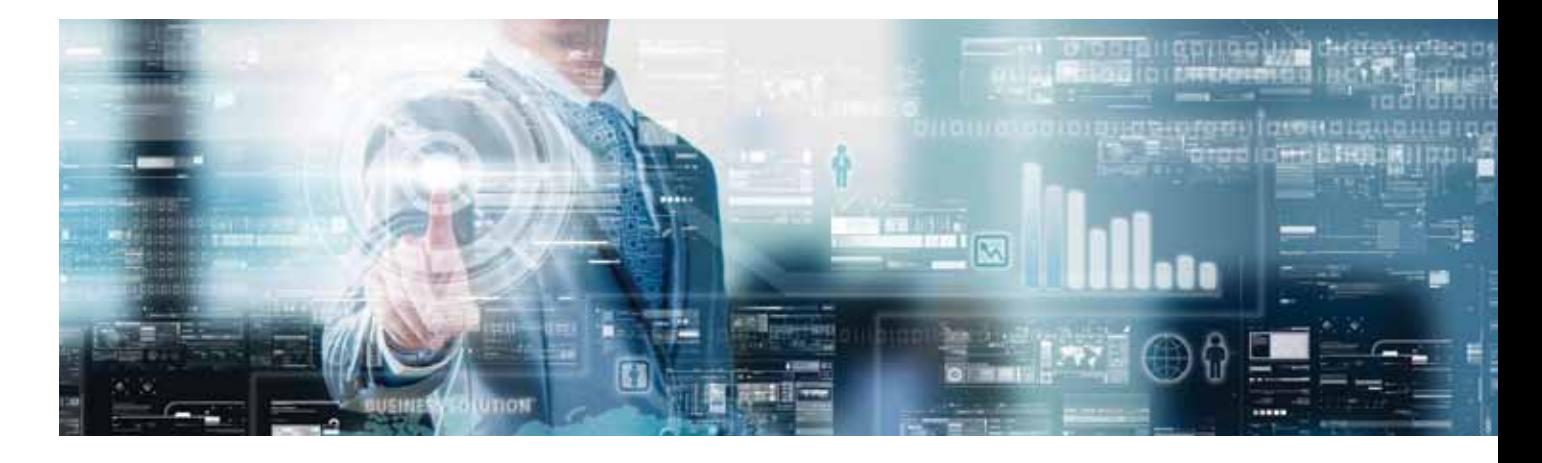

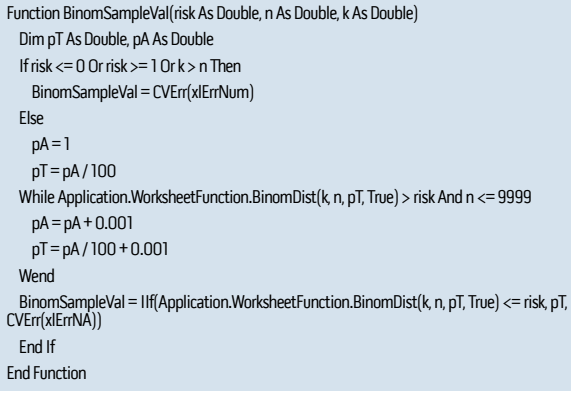

Nota: Macro adaptada de Stewart, T. R., 2012, Technical Notes on the AICPA Audit Guide Audit Sampling, American Institute of Certified Public Accountants, Inc. (AICPA).

Ao ativar a macro na folha de cálculo, fica disponível a função "BinomSampleVal", que é função dos parâmetros indicados, ou seja: =BinomSampleVal(Ra;n;k). Tratando-se de um processo iterativo, optou-se por limitar o resultado até 9999, no sentido de não tornar o cálculo lento, considerando que dimensões superiores a 9999 não acrescentam informação ao objetivo pretendido. Complementarmente, apresentam-se as tabelas de dimensão da amostra para riscos de amostragem de 5% e 10%, para alguns exemplos de dimensões de amostra e número de erros identificados.

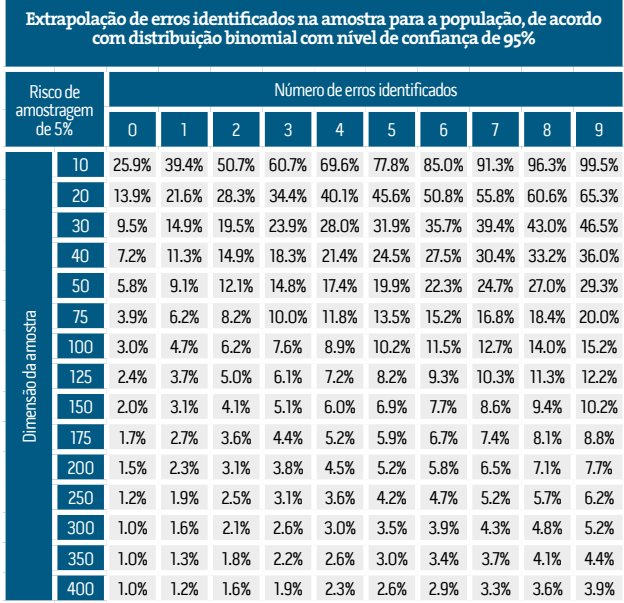

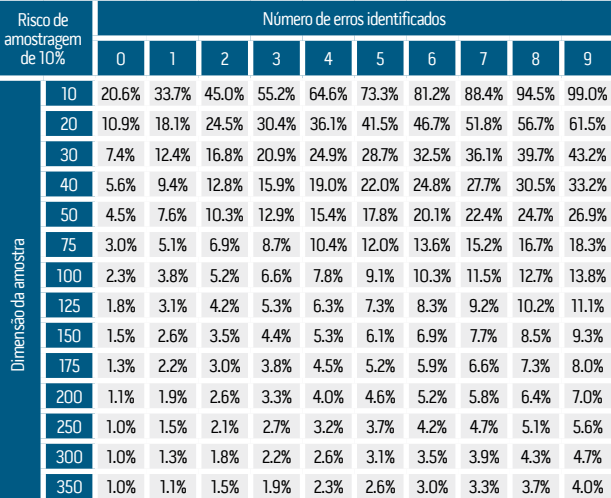

**Extrapolação de erros identificados na amostra para a população, de acordo com distribuição binomial com nível de confiança de 90%**

### 6.4 Ferramenta de extrapolação de desvios para testes de detalhe

400 1.0% 1.0% 1.3% 1.7% 2.0% 2.3% 2.6% 2.9% 3.2% 3.5%

Uma vez identificados os desvios na amostra analisada para o auditor, os mesmos deverão ser extrapolados. De acordo com a distribuição Gama inversa, estes fatores são facilmente apurados através da seguinte fórmula do Microsoft Excel (sugere-se arredondamento do resultado a três casas decimais, para maior precisão do resultado): =INVGAMA(1-"Risco de aceitação incorrecta";1+" N.º de erros";1). Na tabela, considera-se como fator de confiança o valor indicado para zero erros, consoante o nível de risco de aceitação incorreta pretendido

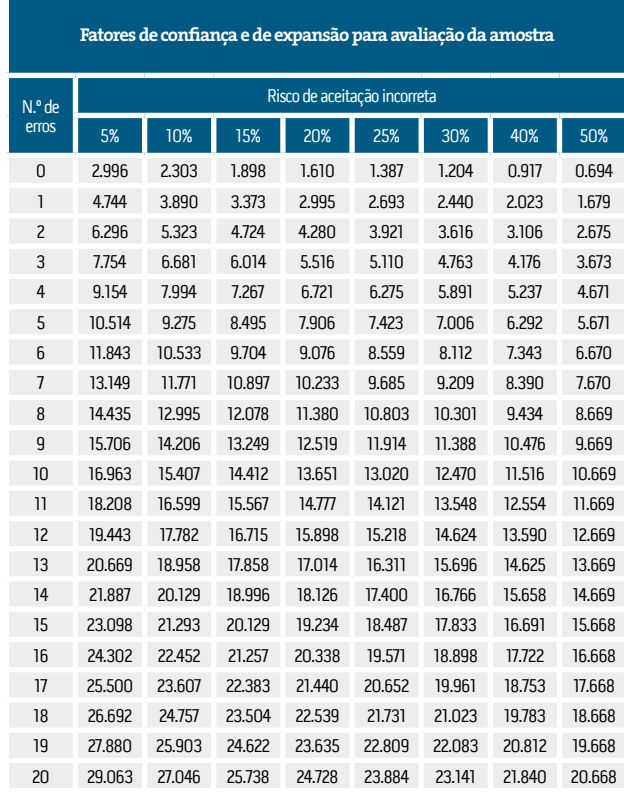

Nota: Distribuição Gama inversa arredondada por excesso à terceira casa decimal.

Para efeitos de extrapolação estatística do resultado da análise de auditoria à amostra, são consideradas as variações nos coeficientes da tabela anterior. Deste modo, para os mesmos níveis de risco de aceitação incorreta apresentam-se os referidos fatores de expansão a aplicar em cada patamar de erro identificado:

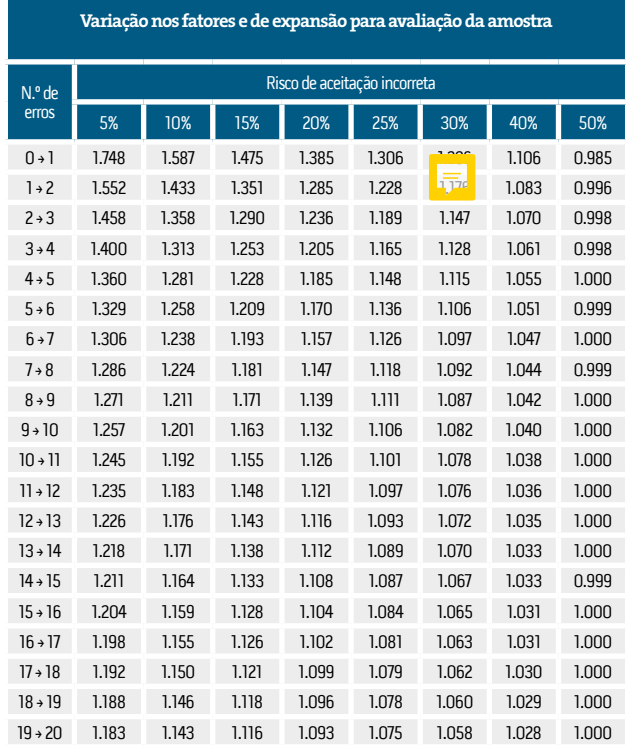

## **7. Aspetos complementares**

Uma vez apresentado o procedimento recomendado a adotar nos testes aos controlos e testes de detalhe, importa complementar este documento com duas secções adicionais: (i) a abordagem clássica da amostragem por variáveis e, (ii) o efeito das variáveis na dimensão da amostra.

### 7.1 Abordagem clássica da amostragem por variáveis

Conforme referido no final da secção 4.5.2, o MUS está desenhado para testar potenciais sobreavaliações da população, tornando a abordagem clássica da amostragem por variáveis uma alternativa viável para o auditor conseguir concluir acerca de determinada população após identificação de erros de diferentes naturezas.

A abordagem clássica da amostragem por variáveis considera a teoria da distribuição normal para avaliar as características de uma população, baseando-se nos resultados de determinada amostra. Esta abordagem integra em si um conjunto de vantagens e desvantagens que se sintetizam na seguinte tabela:

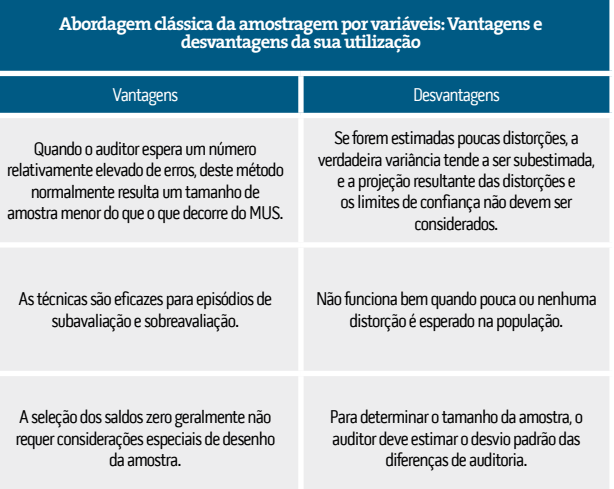

Considerando que na primeira parte do artigo já foram apresentadas as fases do processo de amostragem, as principais características deste modelo serão apresentadas de modo resumido.

### 7.1.1 As variáveis chave

As variáveis chave da abordagem clássica são as seguintes:

- · Dimensão da população (N): A dimensão é exprimida na unidade de medida que se pretende testar, podendo ser o número de unidades monetárias;
- · Dimensão da amostra (n): Corresponde ao número de itens a testar pelo auditor

Pedro Reis REVISOR OFICIAL DE CONTAS

- · Coeficiente de confiança: corresponde ao valor de Z da distribuição normal em função do nível de confiança pretendido para o teste em causa. Nos casos mais frequentes, Z assume o valor de 1,645 para um nível de confiança de 90% e 1,960 para um nível de confiança de 95%;
- $\cdot$  Erro tolerável (E<sub>T</sub>): definição já explorada anteriormente;
- $\cdot$  Erro expectável (E<sub>E</sub>): definição já explorada anteriormente;
- · Desvio padrão estimado (∂e): corresponde ao desvio padrão que se espera que possa existir na população. Este valor poderá decorrer da experiência do auditor de períodos anteriores ou da análise a uma amostra inicial;
- Desvio padrão da amostra (a): corresponde ao desvio padrão verificado pelo auditor;
- · Soma dos erros identificados na amostra (∑EA): corresponde à soma aritmética dos erros identificados pelo auditor, decorrente da execução dos procedimentos de auditoria;
- · Erro médio da amostra (Ē): rácio de diferenças identificadas na amostra.

2

### 7.1.2 As fórmulas de cálculo **FUNDAMENTAIS**

As variáveis chave da abordagem clássica são as seguintes:

- ∙ Cálculo da dimensão da amostra: n =  $\left(\frac{NxZx\partial e}{E_r E_e}\right)$  $n = \left(\frac{NxZx\partial e}{E_T - E_E}\right)$
- · Erro médio da amostra:  $\bar{\epsilon} = \frac{\Sigma E_A}{n}$
- · Desvio padrão da amostra: ∂a = $\sqrt{\frac{(\Sigma E_A)^2 n \times E^2}{n-1}}$
- 
- ∙ Limite de confiança (LC): LC=NxZx  $\frac{\partial a}{\partial n}$
- · Erro projetado para a população (EPP): EPP = N x Ē
- $\cdot$  Intervalo de confiança (IC): [IC]  $\lambda = -$ ] EPP LC; EPP + LC [

### 7.1.3 Conclusão

Da aplicação das fórmulas sintetizadas na secção anterior o auditor apura o intervalo de confiança para o desvio que espera que possa existir na população, para determinado nível de confiança. Após o cálculo do intervalo de confiança, caso os dois limites não ultrapassarem o valor do erro tolerável, o auditor conclui que com base na evidência recolhida, para determinado nível de confiança, que a conta em análise não se encontra materialmente distorcida.

### 7.2 Efeitos dos fatores na dimensão da amostra

Conforme é possível observar nas tabelas apresentadas na secção 6, tanto para os testes aos controlos como para os testes de detalhes, os fatores estatísticos influenciam a dimensão da amostra. Apresenta-se uma síntese do impacto que as variáveis estatísticas têm na dimensão da amostra e respetiva contextualização.

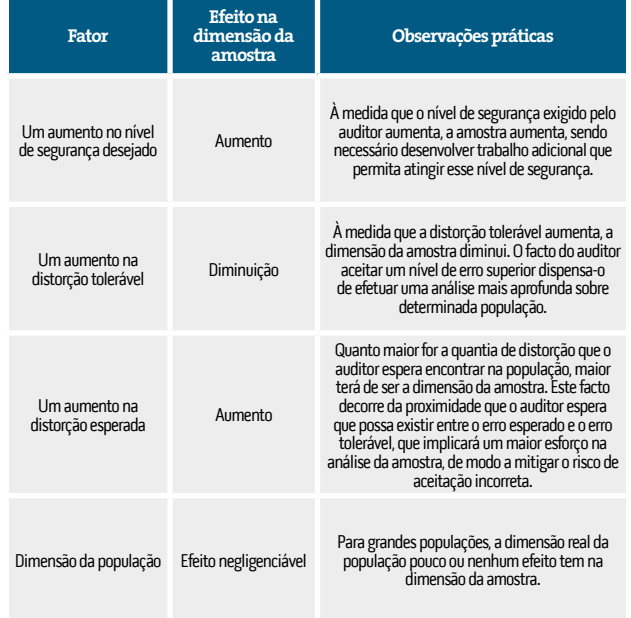

*À medida que o nível de segurança exigido pelo auditor aumenta, a amostra aumenta, sendo necessário desenvolver trabalho adicional que permita atingir esse nível de segurança.*

## **8. Caso Prático**

Esta secção pretende dar uma ilustração de casos práticos da aplicação de ferramentas de amostragem estatística a testes aos controlos e a testes de detalhes.

Considerando a componente prática que este trabalho pretende apresentar, optei por inserir as folhas de trabalho que são em si ilustrativas do trabalho desenvolvido:

- · Folha de detalhe do procedimento desenvolvido, que descreve o posicionamento do auditor em todas as fases do procedimento;
- · Folha de seleção da amostra, a qual é apresentada numa versão simplificada dada a sua extensão;
- · Folha de aplicação de procedimentos de auditoria e avaliação dos resultados da amostra, também simplificada, considerando a sua extensão.

Note-se que de modo a garantir a salvaguarda e confidencialidade da informação, os dados das folhas de trabalho foram alterados, abreviados ou apresentados de modo parcial.

## 8.1 Teste aos controlos

### Apresentação do Caso Prático

A entidade " Entidade para exemplo de testes aos controlos, S.A." dedica-se à atividade de locação financeira, encontrando-se sujeita a supervisão por parte do Banco de Portugal. Neste sentido, a entidade encontra-se abrigada pela obrigação de reporte estabelecida pelo Aviso nº 2/2014 do Banco de Portugal no âmbito da adequação e eficácia do sistema de controlo interno no âmbito da prevenção do branqueamento de capitais e do financiamento do terrorismo. Um dos procedimentos utilizados pela instituição consiste no conhecimento dos seus clientes através do procedimento de controlo interno "Conhecer a entidade", que o auditor pretende testar.

### Trabalho desenvolvido

A primeira folha de trabalho descreve o posicionamento do auditor face ao teste que se propõe a executar, detalhando ainda qual o seu juízo profissional face às principais variáveis do teste e as suas conclusões sobre os trabalhos desenvolvidos.

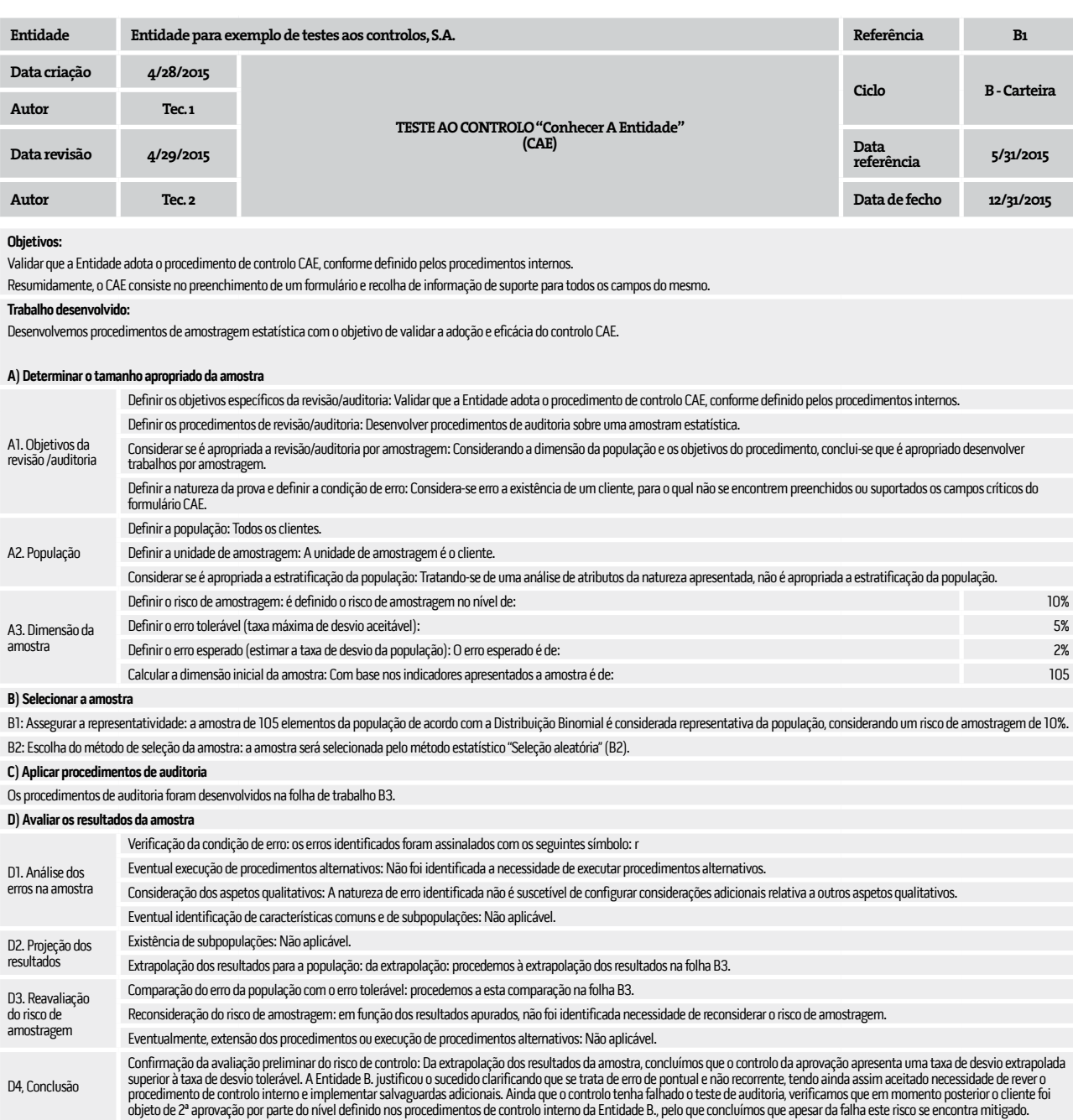

### **Conclusão final:**

Com base nos procedimentos desenvolvidos, concluímos com o risco de aceitação incorreta de 10%, que a Entidade aplica o procedimento CAE.

Pedro Reis REVISOR OFICIAL DE CONTAS

A segunda folha de trabalho refere-se à evidência de auditoria relativa à seleção da amostra, considerando a população em análise.

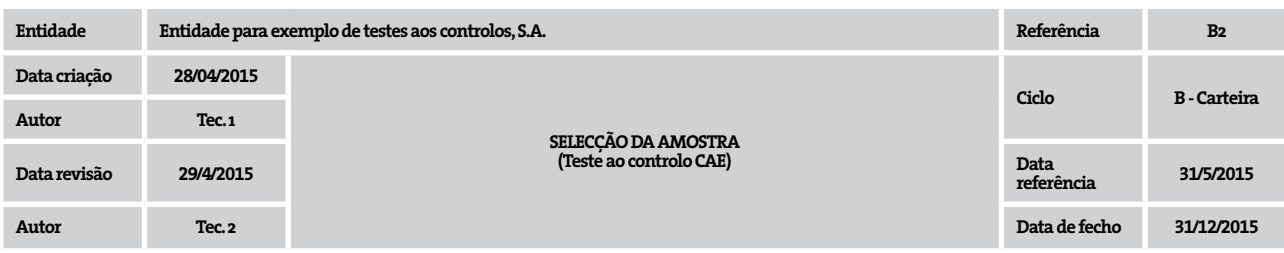

### **Objetivo:**

Selecionar uma amostra de 105 elementos, com base no método estatístico "Seleção Aleatória", à população "Carteira de crédito", que inclui 27.796 elementos.

### **Trabalho desenvolvido:**

1. Listamos a carteira de crédito a 31.05.2014, que correspondem à população em análise;

2. Procedemos à seleção do modo de cálculo manual;

3. Adaptamos a tabela da amostra para dimensão pretendida;

4. Ao fechar o documento, o MS Excel efetuou o cálculo da fórmula "+ALEATÓRIOENTRE", garantindo que a amostra aleatória é aquela que é testada.

### **Conclusão:**

A seleção de 105 elementos da população foi efetuada com sucesso.

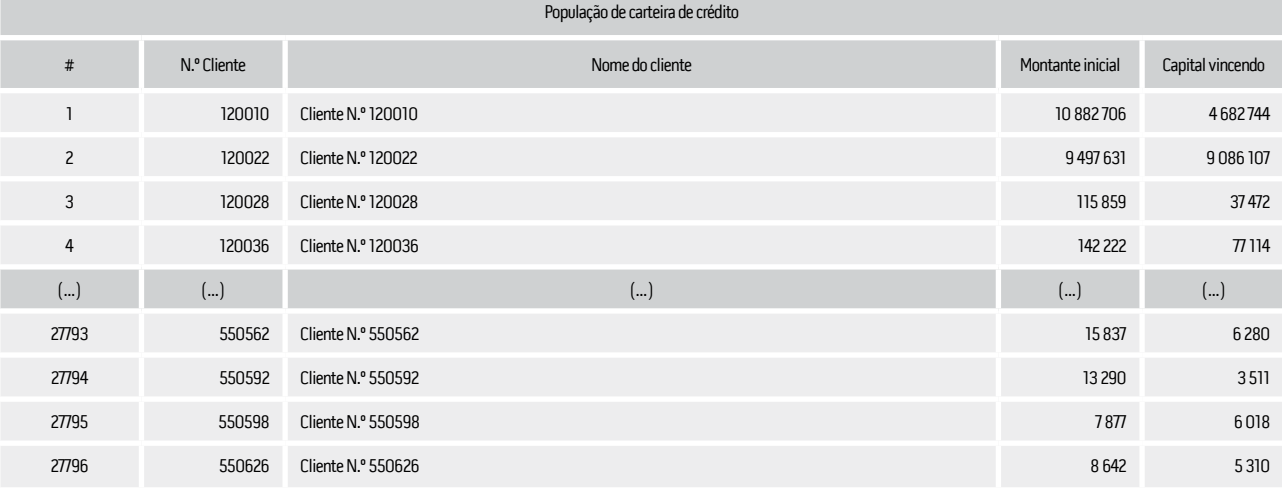

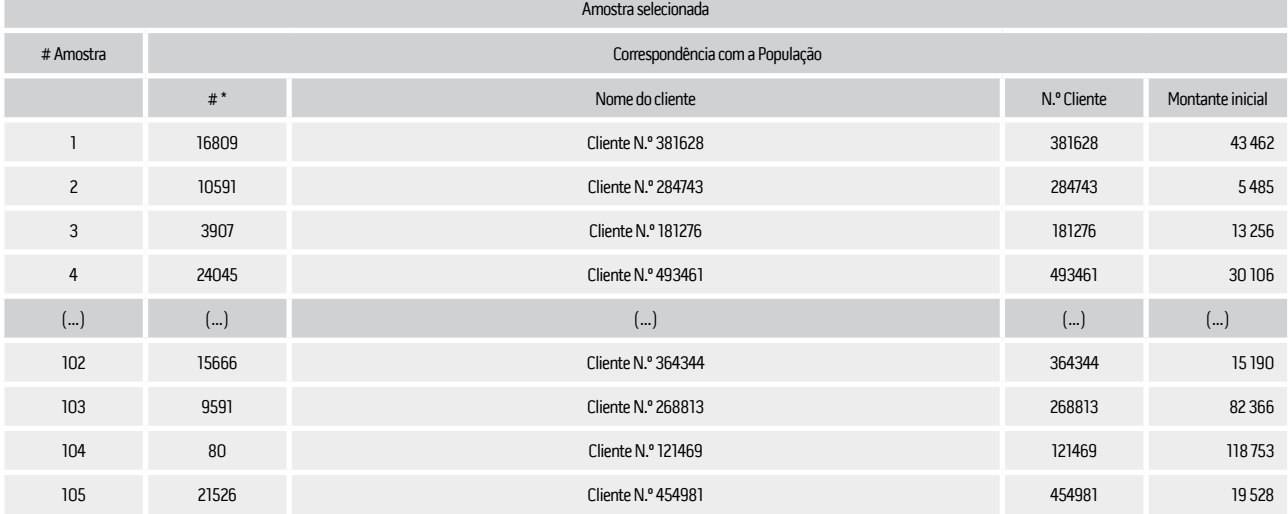

\* Fórmula de campo aleatório: =ALEATÓRIOENTRE(1;27796)

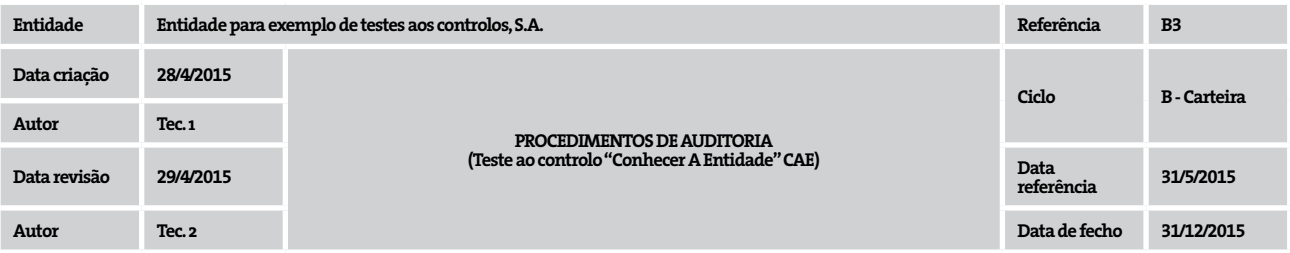

### **Objetivo:**

Avaliar os procedimentos da empresa relativas à aceitação do novos cliente, no que respeita à adoção do formulário KYC.

#### **Trabalho desenvolvido:**

Realização de testes que relativos à adoção dos procedimentos adotados num processo de aceitação de novo cliente.

Extrapolação dos resultados da análise, considerando os parâmetros de extrapolação da análise estatística

### **Conclusão:**

Da extrapolação dos resultados da amostra, concluímos com um nível de confiança de 90% que, para a população em análise, a Entidade adota o procedimento de controlo CAE, conforme definido pelos<br>procedimentos internos.

Assim, o controlo da aprovação se encontra devidamente implementado e é cumprido pela entidade, apresentando uma taxa de desvio extrapolada inferior à taxa de desvio tolerável para (i) todos os campos<br>de informação necessá

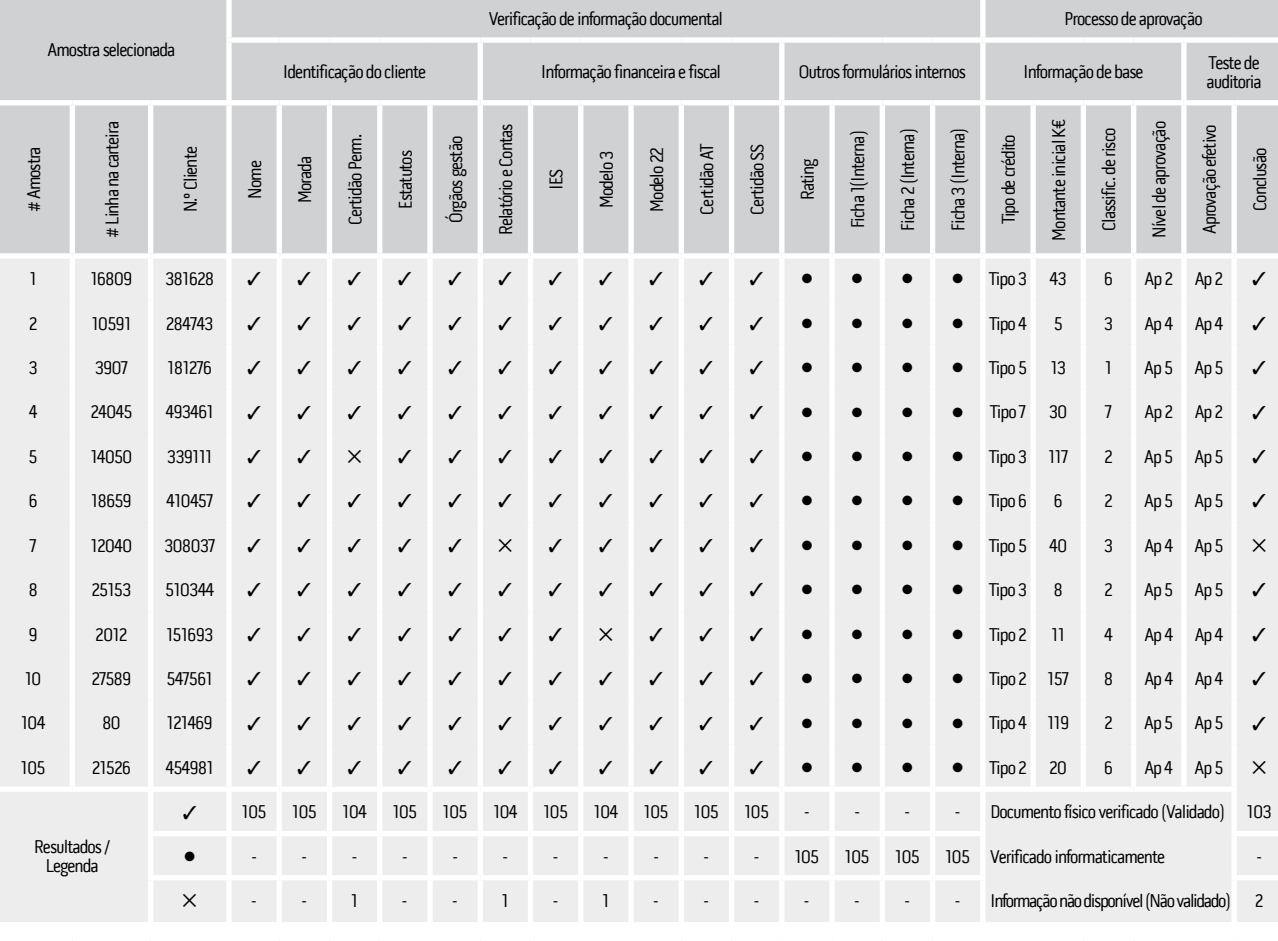

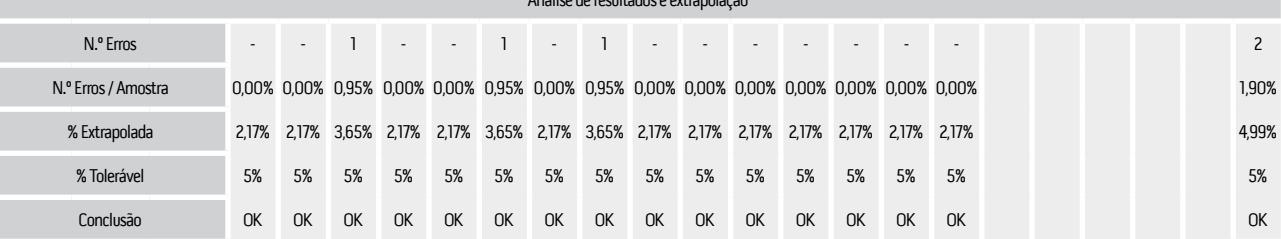

Análise de resultados e extrapolação

### Pedro Reis REVISOR OFICIAL DE CONTAS

No exemplo apresentado, da execução de procedimentos de auditoria à amostra selecionada, o auditor identificou uma exceção decorrente da aprovação do cliente não ter sido efetuada pelo nível hierárquico adequado.

Da extrapolação dos resultados da amostra, ao verificar que a taxa de desvio extrapolada é superior à taxa de desvio tolerável o auditor pode concluir que os testes aos controlos não suportam a conclusão de que o controlo esteja a funcionar de uma forma eficaz. Ao concluir que os controlos não são eficazes o auditor necessita de modificar a extensão, oportunidade e natureza dos procedimentos substantivos. No caso em apreço a entidade auditada justificou o sucedido clarificando tratar-te de erro de pontual e não recorrente, apresentando evidência justificativa e qual o procedimento existente para salvaguardar o evento que despoletou a teórica falha no controlo. Este facto levou o auditor a concluir que o risco se encontrava mitigado, facto que foi reforçado pela iniciativa do cliente em incluir no manual de procedimentos o referido "procedimento existente para salvaguardar o evento que despoletou a teórica falha no controlo", passando ele próprio a figurar enquanto mecanismo de controlo.

### 8.2 Teste de detalhe

### Apresentação do Caso Prático

A entidade " Entidade para exemplo de testes de detalhe, S.A." dedica-se à produção de componentes em plástico para a indústria automóvel, apresentando no final do período um valor significativo de inventários. Da avaliação de risco da entidade, o auditor concluiu que deveriam ser adotados procedimentos de amostragem estatística na validação da asserção da existência para este tipo de ativos.

### Trabalho desenvolvido

A primeira folha de trabalho descreve o posicionamento do auditor face ao teste que se propõe a executar, detalhando ainda qual o seu juízo profissional face às principais variáveis do teste e as suas conclusões sobre os trabalhos desenvolvidos.

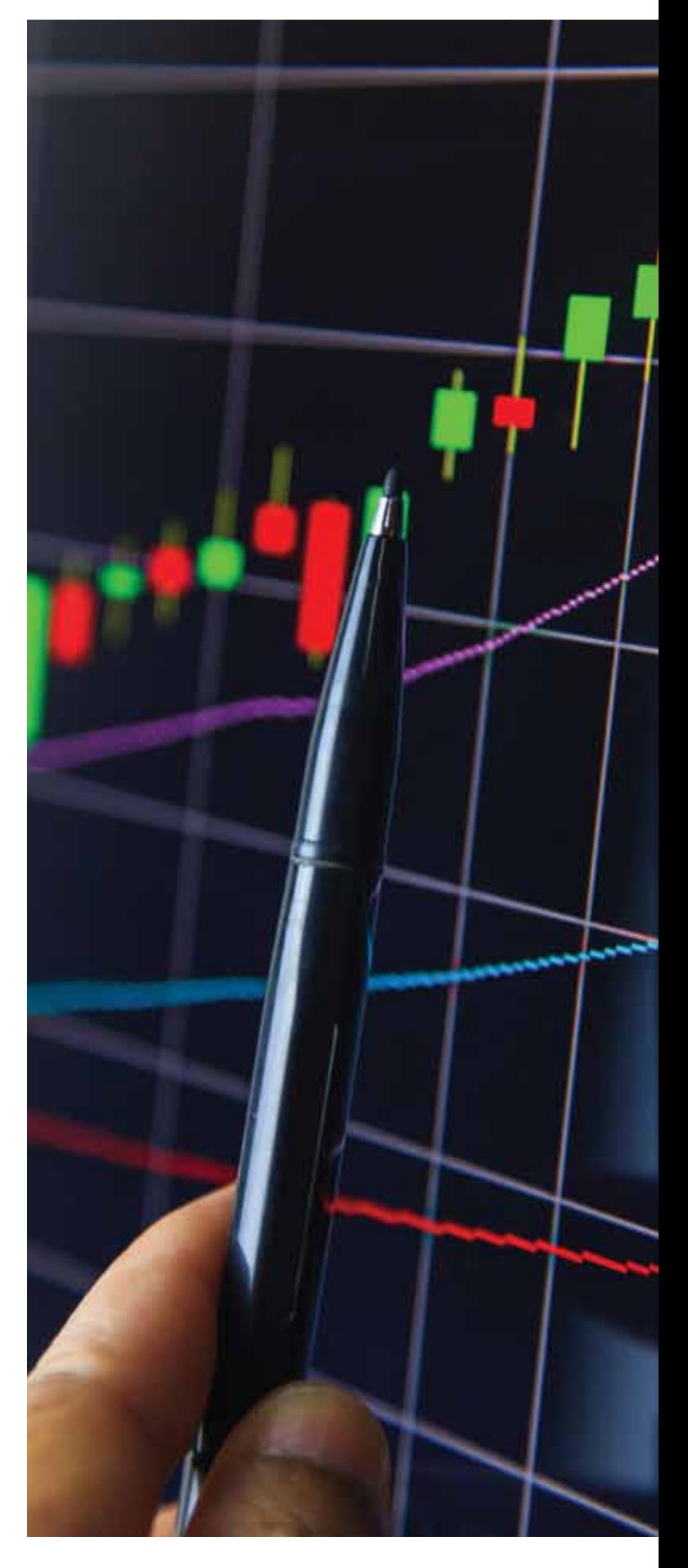

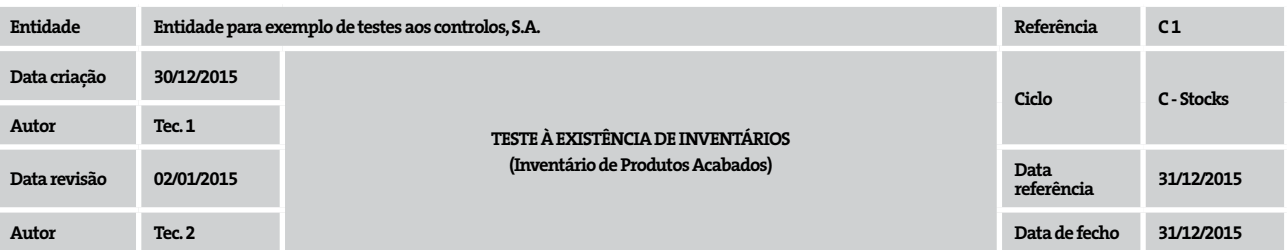

#### **Objetivos**

Testar a asserção da existência aos produtos acabados e concluir se os mesmos apresentam ou não distorções materialmente relevantes.

#### **Trabalho desenvolvido**

Aplicamos procedimentos de amostragem estatística no teste de quantidades dos produtos acabados.

Após selecionar a amostra, desenvolvemos testes de recontagem às referências que compunham a amostra. Após sintetizar os erros identificados, extrapolamos os resultados da amostra para toda a população.

### **A) Determinar o tamanho apropriado da amostra**

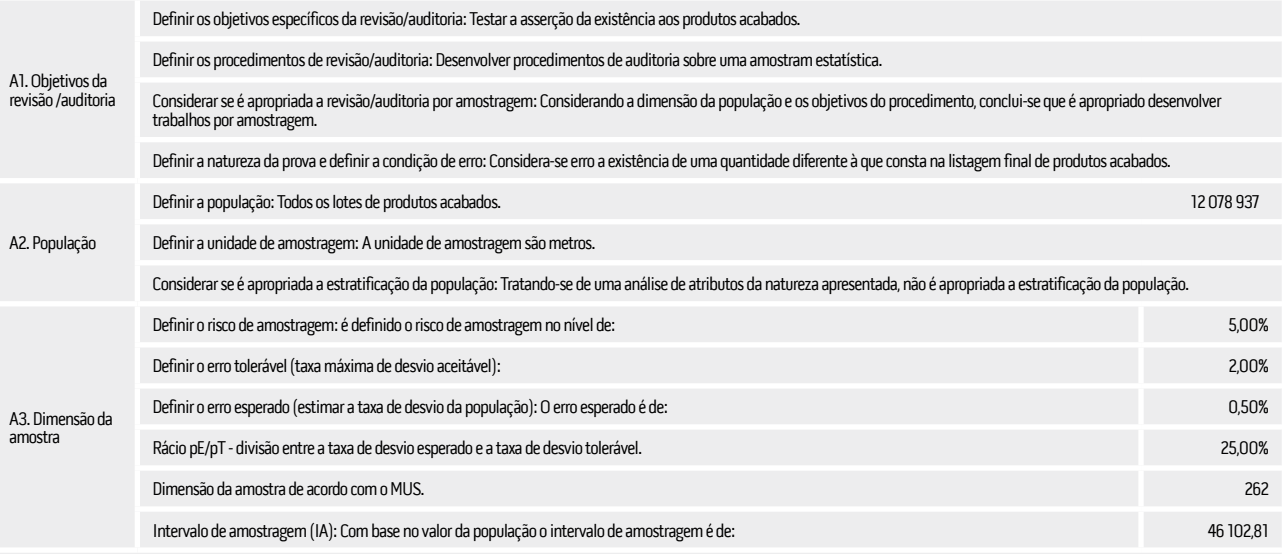

### **B) Selecionar a amostra**

B1: Assegurar a representatividade: a amostra de 262 elementos da população de acordo com a Distribuição Inversa de Gama é considerada representativa da população, considerando um risco de<br>amostragem de 5%.

B2: Escolha do método de seleção da amostra: a amostra será selecionada pelo método estatístico "MUS" (C2).

### **C) Aplicar procedimentos de auditoria**

Os procedimentos de auditoria foram desenvolvidos na folha de trabalho C3.

### **D) Avaliar os resultados da amostra**

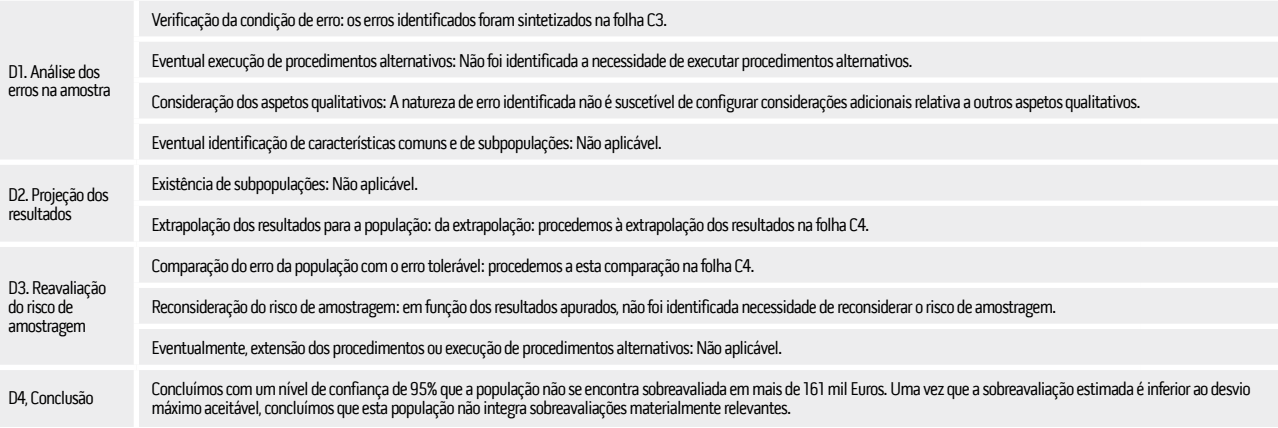

### **Conclusão final**

Com base nos procedimentos desenvolvidos, concluímos com um nível de confiança de 95% que esta população não integra sobreavaliações materialmente relevantes.

Pedro Reis REVISOR OFICIAL DE CONTAS

A segunda folha de trabalho refere-se à evidência de auditoria relativa à seleção da amostra, considerando a população em análise.

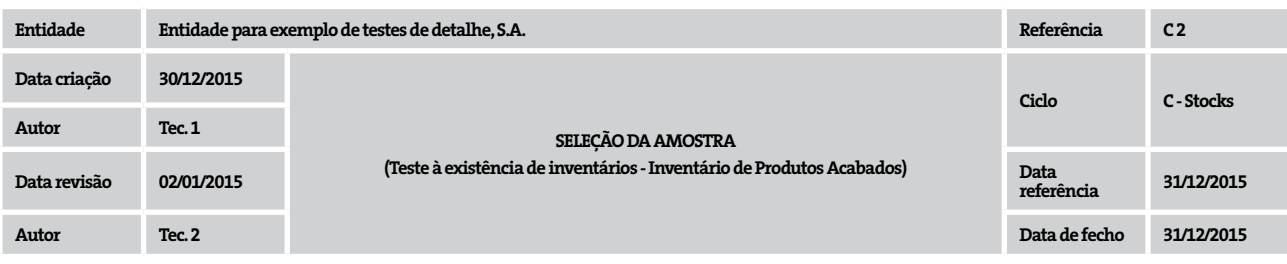

### **Objetivo**

. . . . . . .

Selecionar uma amostra de 262 elementos, com base no método estatístico MUS, à população "Produtos acabados", que inclui 4951 itens.

### **Trabalho desenvolvido**

1. Listamos as referências de produto acabado a 30.12.2015, que correspondem à população em análise;

2. Selecionamos o item para a amostra sempre que o valor acumulado da população, com base no critério MUS, considerando um

intervalo de amostragem de: 46 102,81 Euros.

### **Conclusão**

A seleção de 262 elementos da população foi efetuada com sucesso.

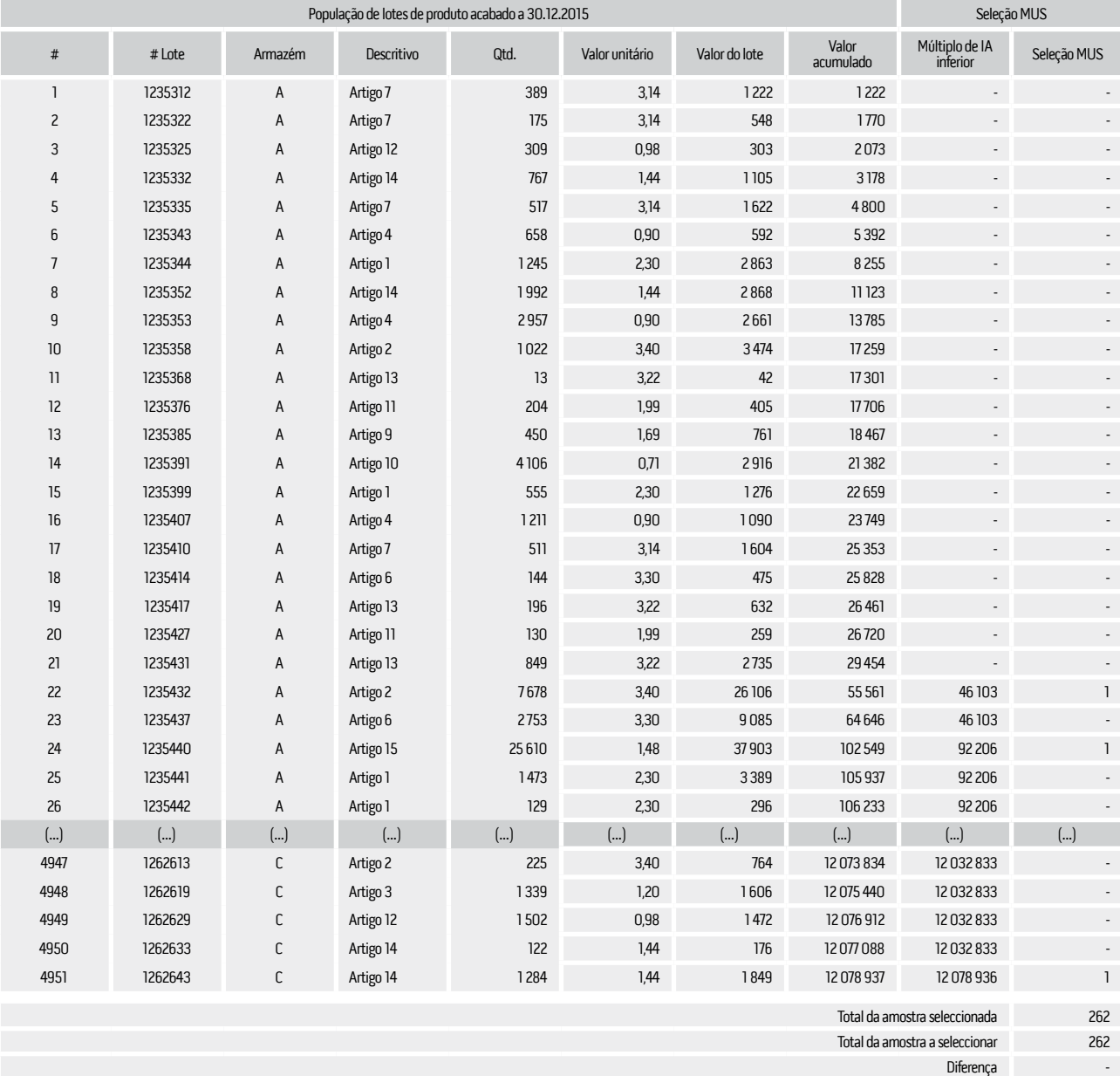

Na terceira folha de trabalho são formalizados os resultados dos procedimentos de auditoria aplicados à amostra selecionada, calculando as distorções identificadas.

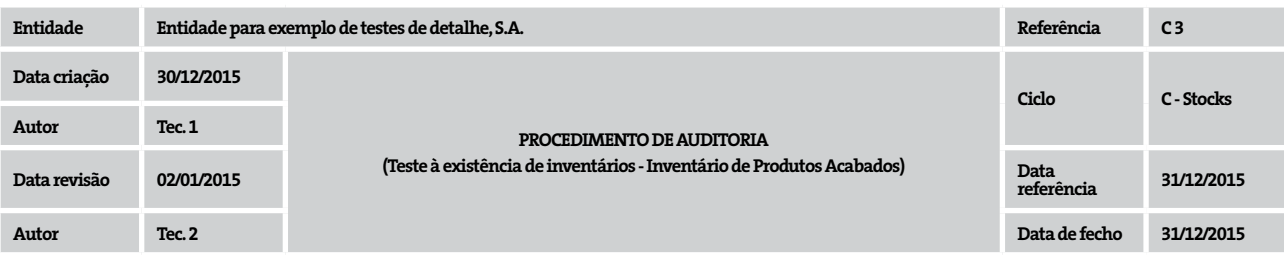

### **Objetivo**

Formalizar os procedimentos de auditoria decorrentes dos testes de recontagem das referências selecionadas na amostra de produtos acabados.

### **Trabalho desenvolvido**

Procedemos a testes de recontagem das referências selecionadas na amostra e registamos as mesmas em suporte Excel.

Calculamos os desvios entre a listagem de inventário final e os resultados dos testes de recontagem.

#### **Conclusão**

Identificamos 14 desvios, que deverão ser extrapolados no sentido de se concluir sobre a população.

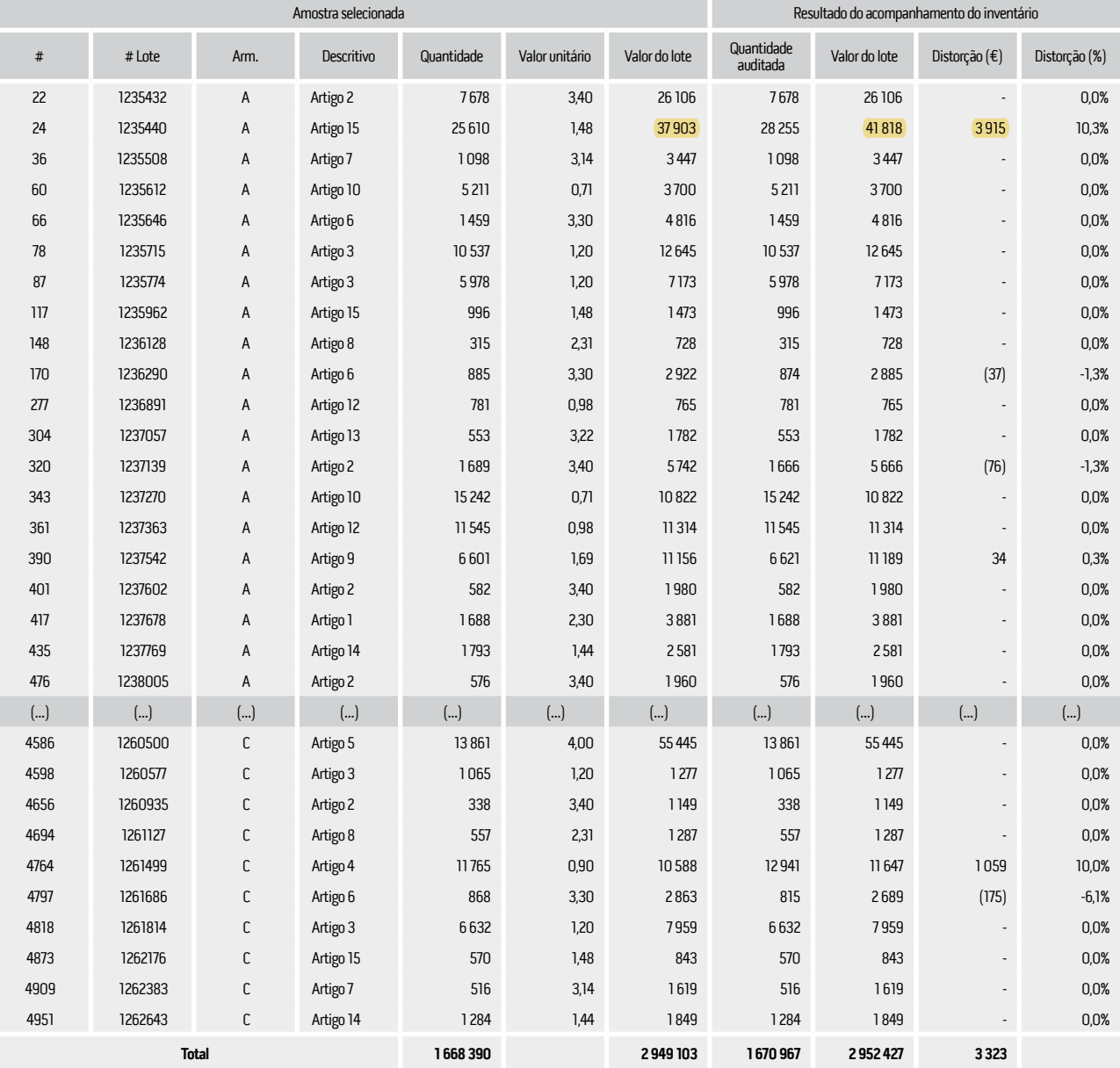

Finalmente, na quarta folha de trabalho o auditor avalia os resultados dos procedimentos de auditoria que executou sobre a amostra estatística e conclui sobre a existência ou não de desvios materialmente relevantes para o nível de confiança previamente considerado.

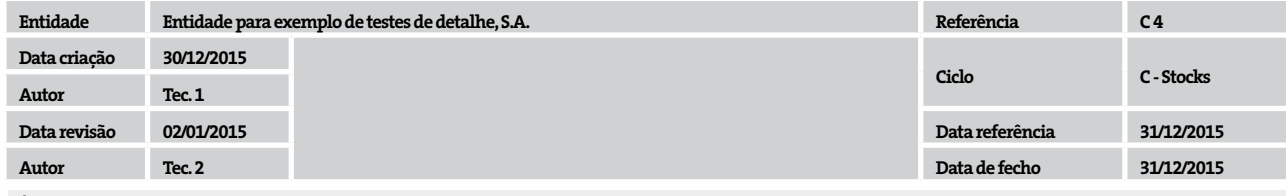

#### **Objetivo**

Avaliar os resultados da amostra de produtos acabados.

#### **Trabalho desenvolvido**

Listamos os episódios de exceção, isolando as subavaliações das sobreavaliações e ordenando por percentagem de distorção.

Identificamos os desvios ocorridos no extrato superior (IA = 46.102,82).

Extrapolamos os episódios de sobreavaliações com base na metodologia do MUS.

#### **Conclusão**

Concluímos com um nível de confiança de 95% que a população não se encontra sobreavaliada em mais de 161 mil Euros. Uma vez que a sobreavaliação estimada é inferior ao desvio máximo aceitável,<br>concluímos que esta população

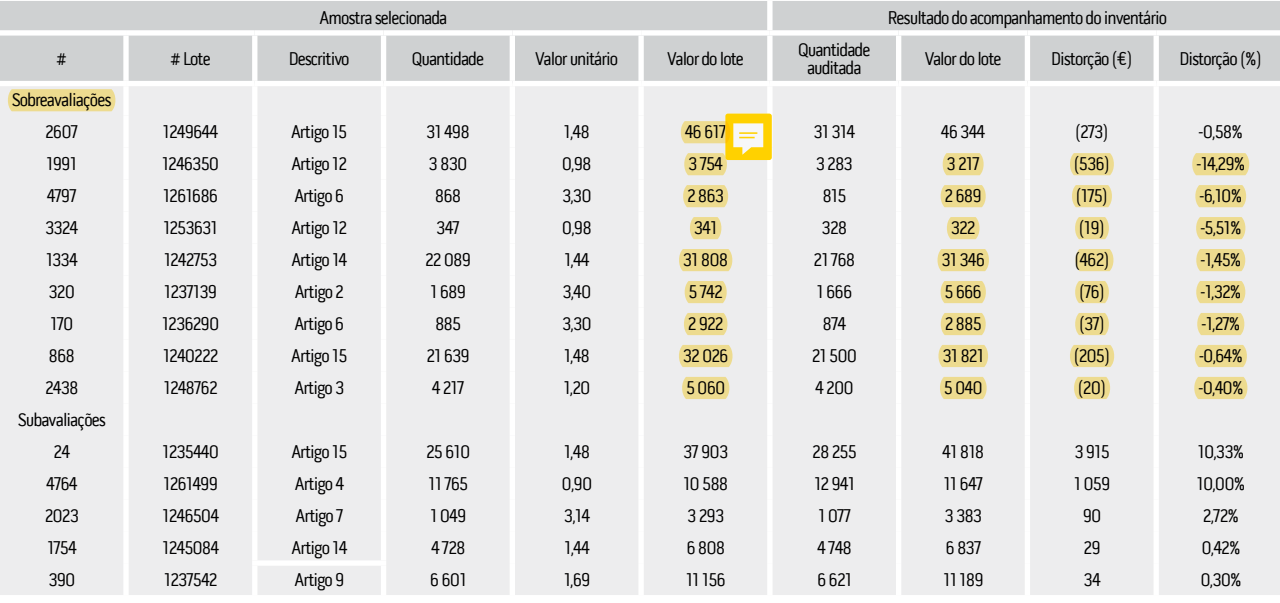

Extrapolação de desvios positivos identificados para risco de aceitação incorrecta de 5%

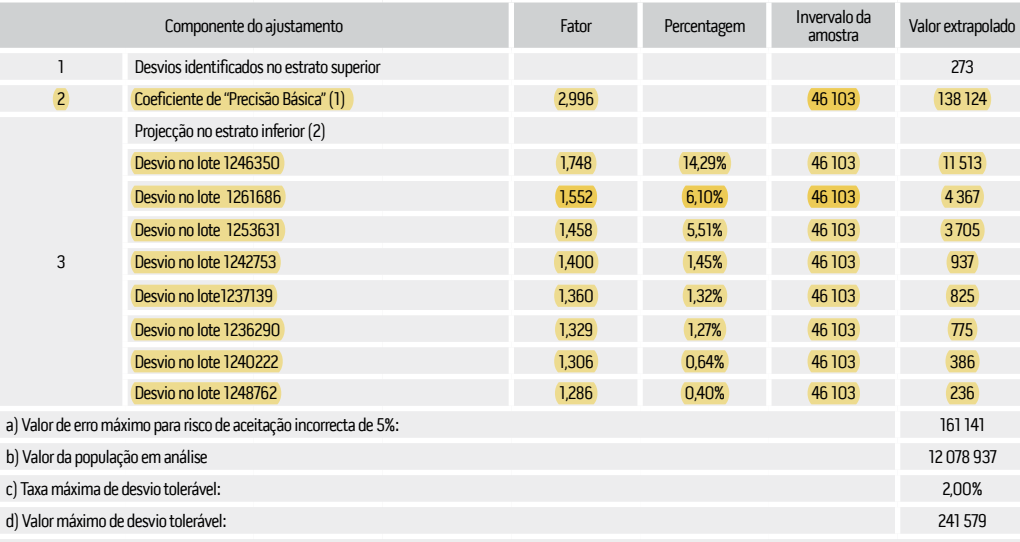

e) Conclusão: o valor máximo tolerável é superior ao valor de erro máximo, para risco de aceitação incorrecta de 5%.

Neste exemplo, considerando que o "valor de erro máximo" para o risco de aceitação incorreta que foi definido inicialmente é inferior ao "valor máximo de desvio tolerável" o auditor conclui pela não existência de distorções materialmente relevantes para essa população.

*"...considerando que o "valor de erro máximo" para o risco de aceitação incorreta que foi definido inicialmente é inferior ao "valor máximo de desvio tolerável" o auditor conclui pela não existência de distorções materialmente relevantes para essa população."*

**9.Conclusão**

O trabalho de auditoria inclui tarefas de inspeção de documentos, no sentido de aferir acerca dos mecanismos de controlo interno, bem como do valor das demonstrações financeiras. Conforme previsto nas normas internacionais de auditoria, para cumprir essa tarefa, o auditor pode recorrer à amostragem em auditoria, que consiste no processo de aplicação de procedimentos de auditoria a menos de 100% da população, uma amostra, de modo a concluir sobre essa população.

Ainda que o auditor possa concluir que a amostragem não estatística possa ser suficiente para a análise de determinadas populações, este documento debruçou-se sobre a amostragem estatística pela sua particular aplicabilidade na análise de grandes populações, mas também pelo incremento da dificuldade técnica da sua utilização.

A amostragem estatística é aplicável tanto a testes aos controlos como a testes de detalhe. No que respeita aos testes aos controlos, a principal técnica de amostragem aplicada é a amostragem por atributos, a qual é definida pelo risco de amostragem, pela taxa de desvio tolerável e pela taxa de desvio esperada. Por seu turno, a técnica Monetary Unit Sampling, é usada nos testes de detalhes para testar saldos e transações das demonstrações financeiras.

Nas duas vertentes de análise, o processo de análise integra cinco fases destintas: (i) Planeamento e conceção da amostra, (ii) determinação do tamanho apropriado da amostra, (iii) seleção da amostra, (iv) aplicação de procedimentos de auditoria apropriados, e, (v) avaliação dos resultados da amostra, devendo o auditor extrapolar os resultados para a população de modo a antes de concluir sobre a razoabilidade do controlo, saldo ou transação. Ao concluir, o auditor deve analisar as causas das distorções: erro, fraude, sistemática ou ocasional, humana ou informática. Esta análise vai permitir ao auditor verificar se é necessário ou não efetuar trabalho adicional.

Ao longo das duas partes deste artigo foram apresentados exemplos de ferramentas estatísticas que permitem ao auditor tornar o seu método de análise de populações mais científico, bem como nivelar o trabalho a efetuar em função do risco aceitação incorreta que se considere apropriado. Neste sentido, ao invés da amostragem não estatística, a amostragem estatística proporciona um modo objetivo de controlar e mensurar o risco de amostragem, facto que robustece a componente técnica do trabalho desenvolvido e aumenta a qualidade e segurança das suas conclusões.

*"...a amostragem estatística proporciona um modo objetivo de controlar e mensurar o risco de amostragem, facto que robustece a componente técnica do trabalho desenvolvido e aumenta a qualidade e segurança das suas conclusões."*

#### **BIBLIOGRAFIA**

#### Bibliografia citada

Carmelo, Sérgio, 2006, Artigo da Edição N.º 32 da Revista Revisores e Auditores da Or- dem dos Revisores Oficiais de contas do trimestre de Janeiro a Abril de 2006 Johnstone, K. M., Gramling, A. A., Rittemberg, L. E., 2014, A Risk-based approach to con- ducting a quality audit, 9th edition, South-Western

Stewart, T. R., 2012, Technical Notes on the AICPA Audit Guide Audit Sampling, Ameri- can Institute of Certified Public Accountants, Inc.

Bibliografia Consultada Almeida, B. J. M., Manual de Auditoria Financeira – Uma análise integrada baseada no risco, 1ª Edição, Escolar Editora,

Curto, J. D., 2014, Manual disponibilizado na Formação Contínua da OROC sob o tema "Amostragem estatística em auditoria para testes de conformidade" Messier, W. F., Glover, S. M., Prawitt, D. F., 2011, Auditing & Assurance Services – A syste- matic approach, 8th edition, McGraw-Hill

International Federation of Accountants (IFAC) (2009), International Standard on Au-<br>diting 200 – Overall objectives of the independent auditor and the conduct of an audit<br>in accordance with international standards on audi

International Federation of Accountants (IFAC) (2009), International Standard on Au- diting 300 – Planning an audit of financial statements

International Federation of Accountants (IFAC) (2009), International Standard on<br>Auditing 315 – Identifying and assessing the risks of material misstatement through<br>understanding the entity and its environment

International Federation of Accountants (IFAC) (2009), International Standard on Au- diting 330 – The auditor's responses to assessed risks

International Federation of Accountants (IFAC) (2009), International Standard on Au- diting 500 – Audit evidence

International Federation of Accountants (IFAC) (2009), International Standard on Au- diting 530 – Audit Sampling

Almeida, Bruno, 2013, Artigo da Edição N.º 60 da Revista Revisores e Auditores da Or- dem dos Revisores Oficiais de contas do trimestre de Janeiro a Abril de 2013

Arens, A., Elder, R., Beasley, M., 2012, Auditing and assurance services, 14<sup>th</sup> edition, Pren-<br>tice Hall

Costa, C. B., 2014, Auditoria Financeira - Teoria & Prática, 10ª edição, Rei dos Livros

Pedro Reis Revisor oficial de contas

Anexo 1: Fases do processo de amostragem

Anexos

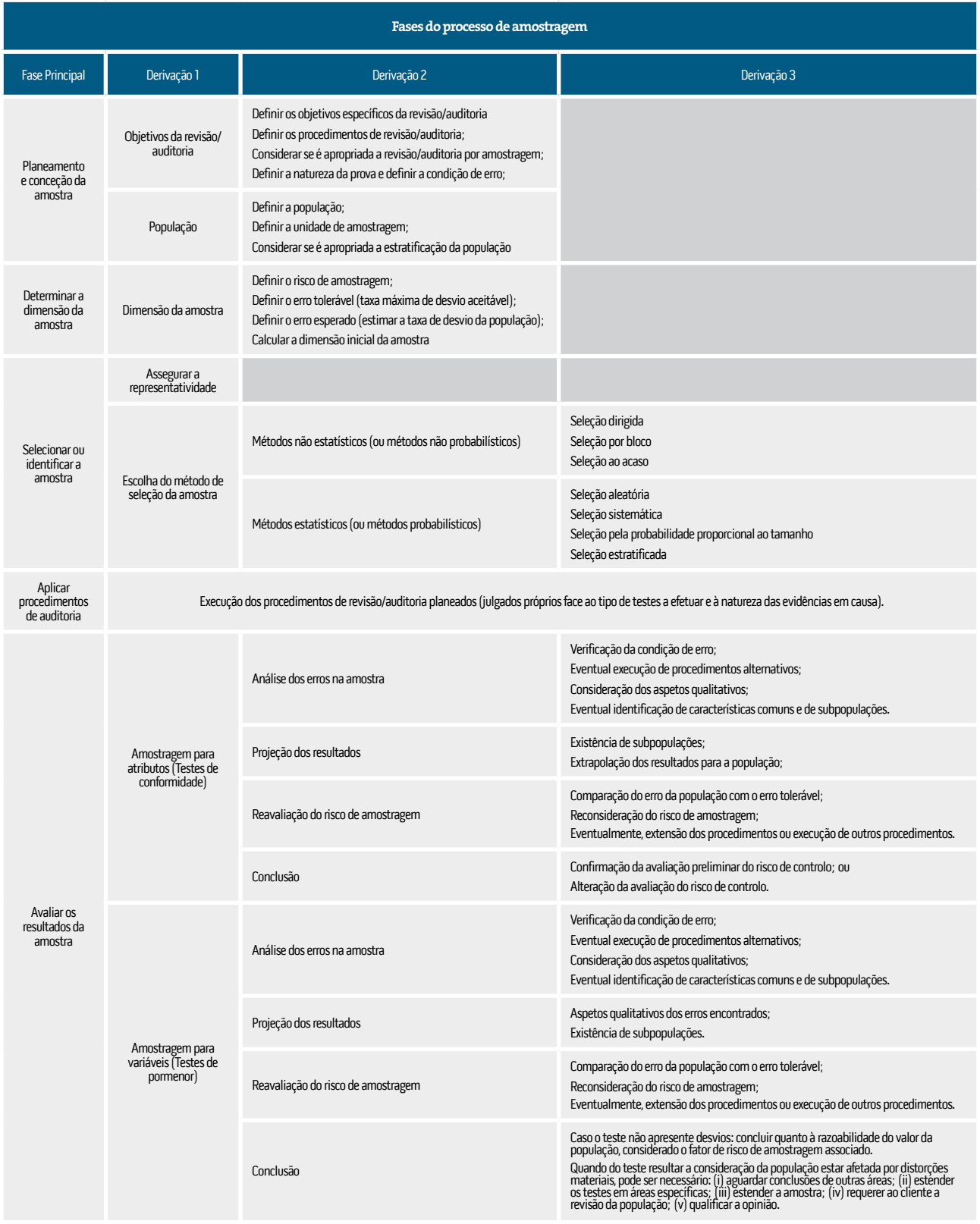

Adaptado do Artigo "Amostragem em revisão/auditoria", do Dr. Sérgio Paulo Pereira Carmelo ROC 1194, da Revista Revisores & Empresas de Janeiro/Março 2006